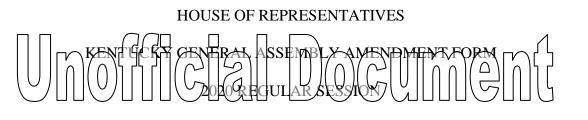

Amend printed copy of HB 137/HCS 1

On page 2, delete line 27;

On page 3, delete lines 1 through 8;

On page 3, line 9, delete A"(<u>14)</u>" and insert in lieu thereof "(<u>12)</u>";

On page 3, line 10, delete "(15)" and insert in lieu thereof "(13)";

On page 3, delete lines 16 through 18;

On page 3, line 19, delete "(17)" and insert in lieu thereof "(14)";

On page 3, line 21, delete "(18)" and insert in lieu thereof "(15)";

On page 3, line 24, delete "(19)" and insert in lieu thereof "(16)";

On page 3, line 25, delete "(20)" and insert in lieu thereof "(17)";

On page 7, line 21, after "<u>2</u>," delete "<u>7, 9, 17, and 21</u>" and insert in lieu thereof "<u>7, 15, and</u>

<u>19</u>";

On pages 14 through 16, delete Sections 8 and 9 in their entirety and renumber subsequent sections;

On page 18, line 22, after "<u>Section</u>" delete "<u>12</u>" and insert in lieu thereof "<u>10</u>"; On page 19, line 13, after "<u>Section</u>" delete "<u>21</u>" and insert in lieu thereof "<u>19</u>"; On page 20, line 7, after "<u>Section</u>" delete "<u>21</u>" and insert in lieu thereof "<u>19</u>"; On page 20, line 8, after "<u>Section</u>" delete "<u>13</u>" and insert in lieu thereof "<u>11</u>"; On page 32, line 26, after "<u>Section</u>" delete "<u>12</u>" and insert in lieu thereof "<u>10</u>";

| Amendment No.                                                                             | Rep. Rep. Mark Hart |
|-------------------------------------------------------------------------------------------|---------------------|
|                                                                                           |                     |
| Floor Amendment $\left[ \begin{array}{c} 1 \\ 1 \\ 1 \\ 1 \\ 1 \\ 1 \\ 1 \\ 1 \\ 1 \\ 1 $ |                     |
| Adopted:                                                                                  | Date:               |
| Rejected:                                                                                 | Doc. ID: XXXX       |

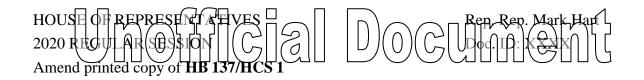

On page 46, line 16, after "<u>Section</u>" delete "<u>33</u>" and insert in lieu thereof "<u>31</u>"; On page 46, line 119, after "<u>Section</u>" delete "<u>33</u>" and insert in lieu thereof "<u>31</u>"; On page 47, line 25, after "<u>contests</u>" delete "<u>or online poker</u>"; On page 48, line 14, after "<u>contests</u>" delete "<u>or online poker</u>"; On page 50, line 2, after "<u>contests</u>" delete "<u>or online poker</u>"; On page 52, line 1, after "<u>contests</u>" delete "<u>or online poker</u>";